#### Standard Metadata, Counters, and Meters

Jorge Crichigno

College of Engineering and Computing, University of South Carolina

A Hands-on Tutorial on P4 Programmable Data Planes

Wednesday March 8, 2023

#### Standard Metadata

#### Standard Metadata

- Metadata is state associated with each packet
- It can be treated like a set of variables associated with each packet, read and written by actions executed by tables
- Some metadata has special significance to the operation of the switch
	- $\triangleright$  This metadata is called Intrinsic Metadata, because it has intrinsic semantics to the operation of the machine<sup>1</sup>

# V1 Model Standard Metadata

• Metadata V1 model

```
struct standard metadata t {
```
- bit<9> ingress port;
- bit<9> egress spec;
- bit<9> egress port;
- bit<32> clone spec;
- bit<32> instance type;
- $bit < 1$  drop;
- bit<16> recirculate port;
- 
- bit<32> packet length;
- bit<32> eng timestamp;
- bit<19> eng qdepth;
- bit<32> deq timedelta;
- bit<19> deq qdepth; bit<48> ingress\_global\_timestamp;
- bit<32> lf field list;

```
bit<16> mcast_grp;
```

```
bit<1> resubmit flag;
```

```
bit<16> egress rid;
```

```
bit<1> checksum error;
```
- ingress\_port
	- $\triangleright$  port on which the packet arrived
- egress spec
	- $\triangleright$  egress intended port set during the ingress pipeline
- ingress global timestamp
	- $\triangleright$  a timestamp, in microseconds, set when the packet shows up on ingress
- egress global timestamp
	- $\triangleright$  a timestamp, in microseconds, set when the packet starts egress processing
- eng qdepth
	- $\triangleright$  depth of queue when the packet was first enqueued, in number of packets

## V1 Model Standard Metadata

```
struct standard metadata t {
   bit<9> ingress port;
   bit<9> egress_spec;
   bit<9> egress port;
   bit<32> clone spec;
   bit<32> instance type;
   bits1> drop;bit<16> recirculate port;
   bit<32> packet_length;
   bit<32> eng timestamp;
   bit<19> eng qdepth;
   bit<32> deq_timedelta;
   bit<19> deq qdepth;
   bit<48> ingress_global_timestamp;
   bit<32> lf field list;
   bit<16> mcast grp;
   bit<1> resubmit flag;
   bit<16> egress rid;
   bit<1> checksum error;
```
Metadata V1 model **Application:** compute the time the packet is waiting in the queue (Traffic Manager)

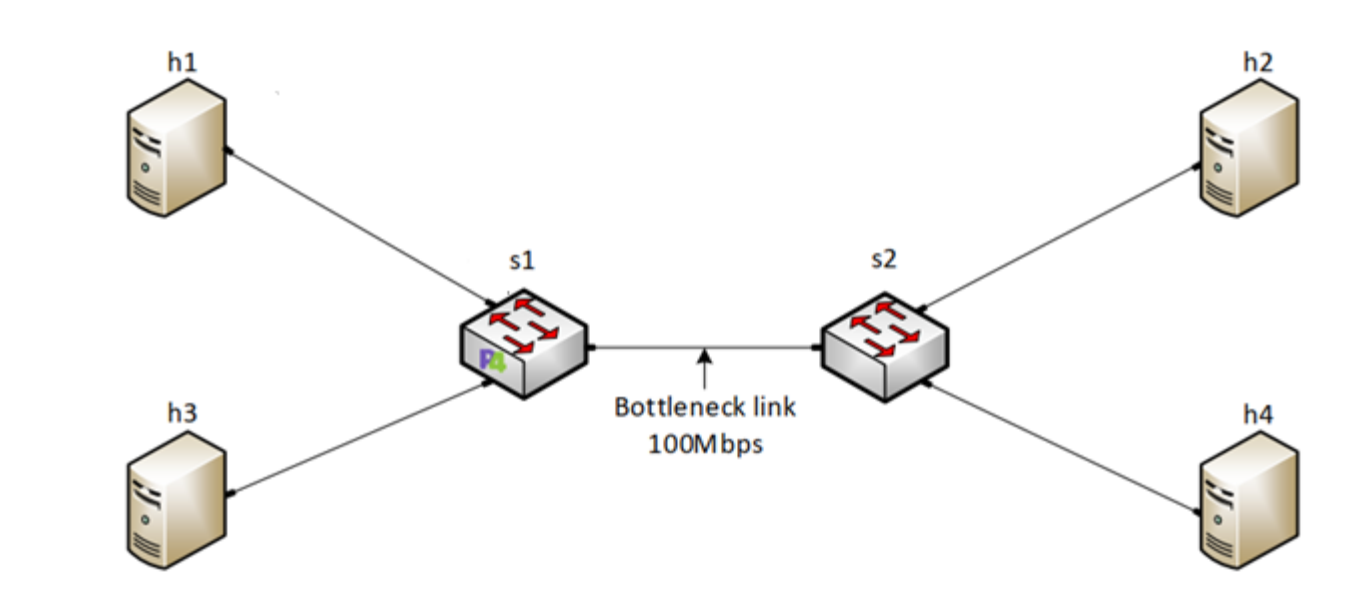

## V1 Model Standard Metadata

```
struct standard metadata t {
   bit<9> ingress port;
   bit<9> egress_spec;
   bit<9> egress port;
   bit<32> clone spec;
   bit<32> instance type;
   bits1> drop;bit<16> recirculate port;
   bit<32> packet_length;
   bit<32> eng timestamp;
   bit<19> eng qdepth;
   bit<32> deq timedelta;
   bit<19> deq qdepth;
   bit<48> ingress_global_timestamp;
   bit<32> lf field list;
  bit<16> mcast_grp;
   bit<1> resubmit flag;
   bit<16> egress rid;
   bit<1> checksum error;
```
Metadata V1 model **Application:** compute the time the packet is waiting in the queue (Traffic Manager)

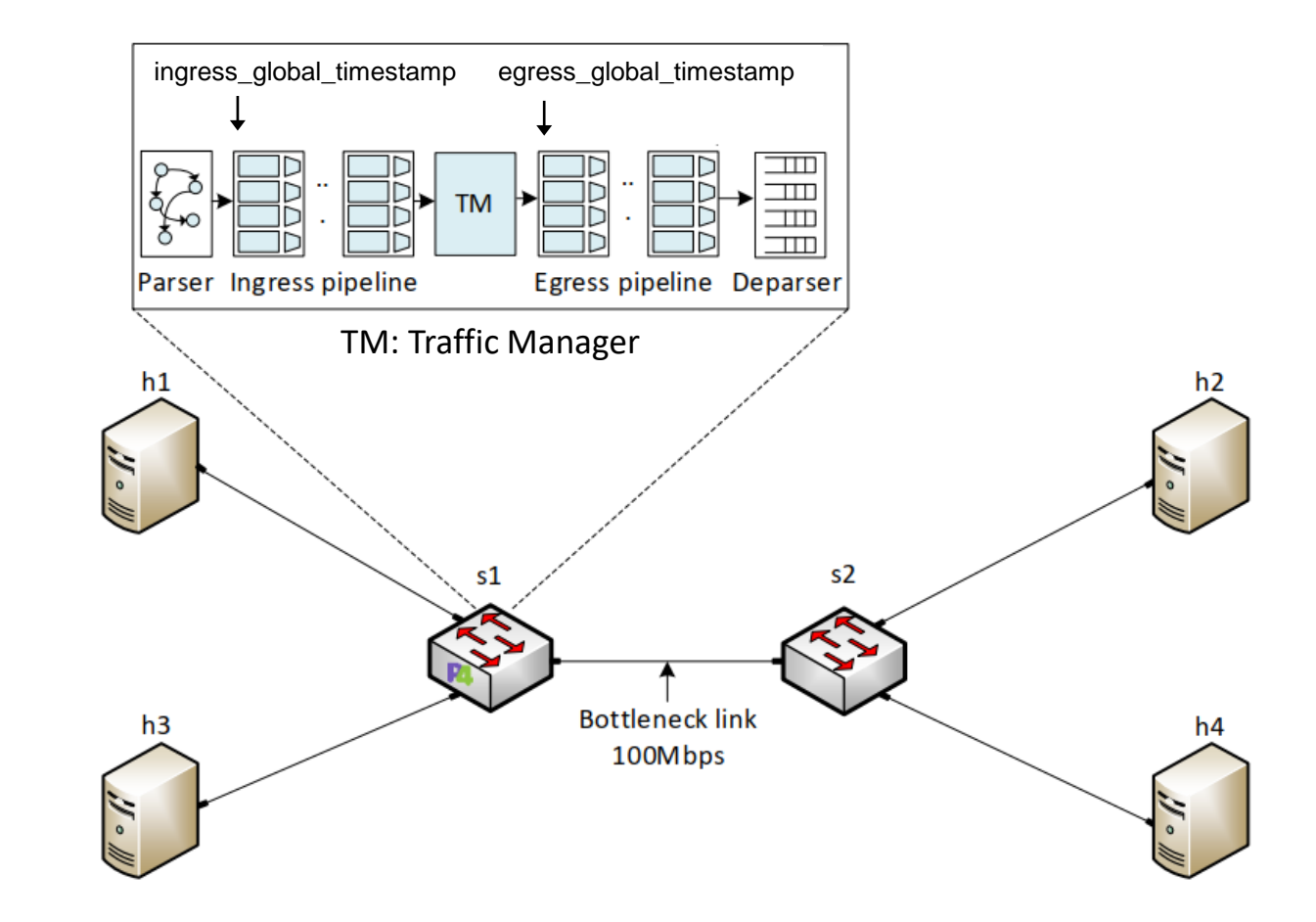

# Lab 5 Topology and Objectives

- The topology consists of four hosts: h1, h2, h3, and h4; one P4 switch: s1; and one legacy switch: s2
- The objectives are
	- ➢ Understanding the V1Model standard metadata
	- ➢ Defining custom headers
	- $\triangleright$  Using custom headers to monitor the switch's queue

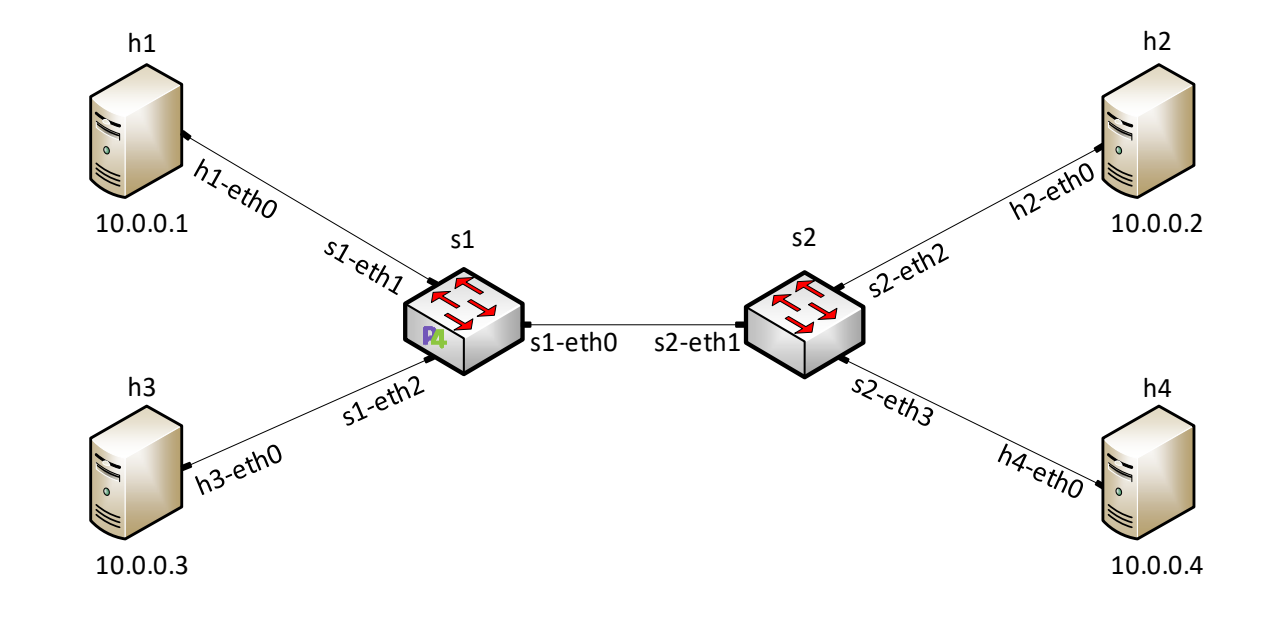

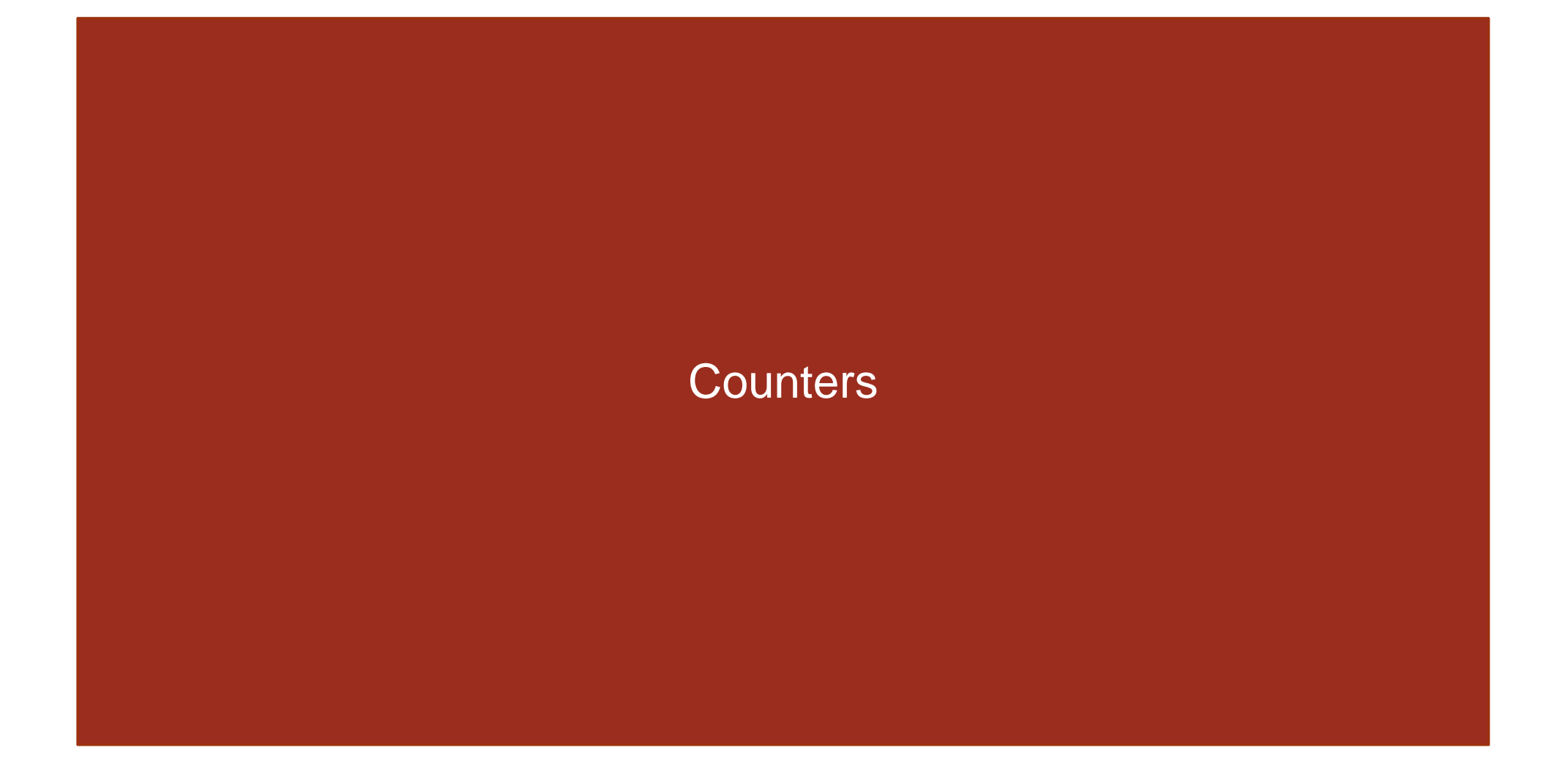

## Stateless and Stateful Objects

- Stateless objects (transient) do not preserve the state between packets
	- $\triangleright$  Metadata (variables)
	- ➢ Packet headers
- Stateful objects (persistent) preserve state between packets
	- ➢ Tables
	- **▶ Counters**
	- ➢ Meters **P** Referred to as **stateful memories** in the P4 Language Specification<sup>1</sup>
	- ➢ Registers
- Stateful memories require resources on the target and hence are managed by the compiler

#### P4 Counters

- Counters are a mechanism for keeping statistics
- A P4 program (data plane) can update counter values but cannot read them
- The control plane can read counter values and use them for other control applications
- Counters only support packet counters, byte counters, or a combination of both
- There are two types of counters: direct and indirect

• Direct counters are associated to a match-action table –effectively extend the table

- Direct counters are associated to a match-action table –effectively extend the table
- Example:
	- $\triangleright$  instantiate a counter as a counter of packets and bytes

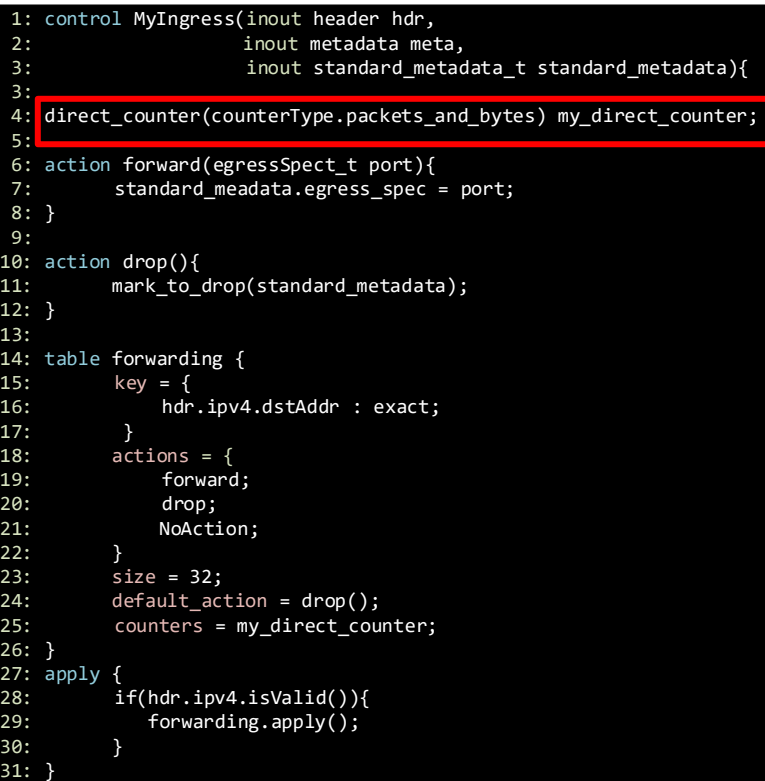

- Direct counters are associated to a match-action table –effectively extend the table
- Example:
	- $\triangleright$  instantiate a counter as a counter of packets and bytes
	- $\triangleright$  specify the counter as a property of the table of interest

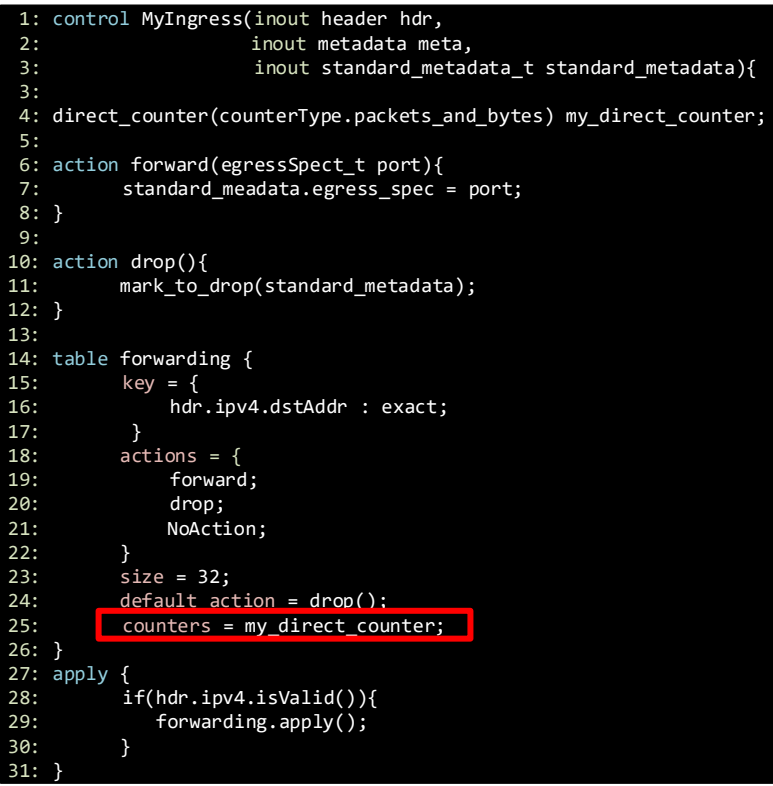

• A single instantiation of a direct counter always contains as many independent counter values as the number of entries in the associated table

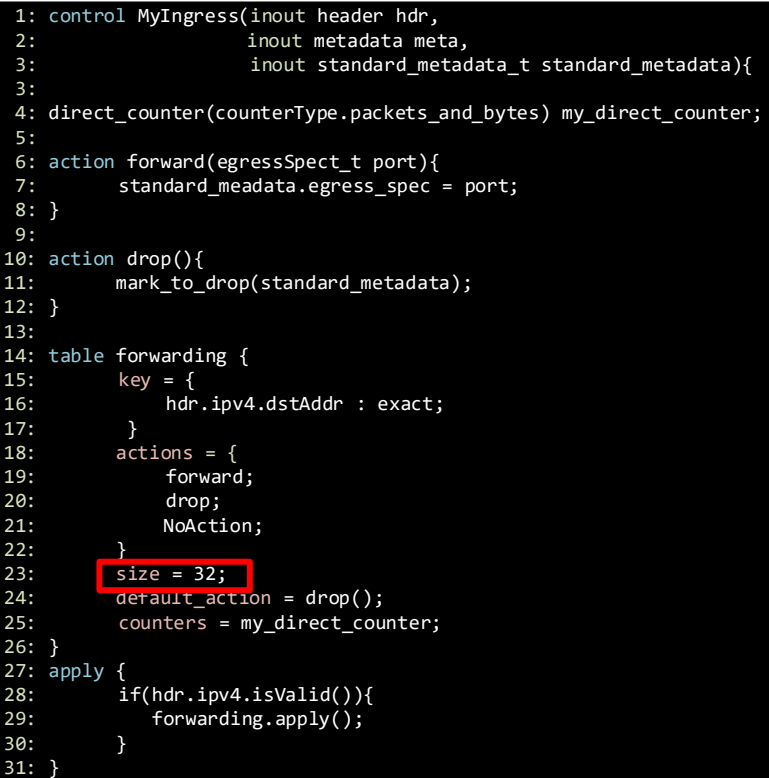

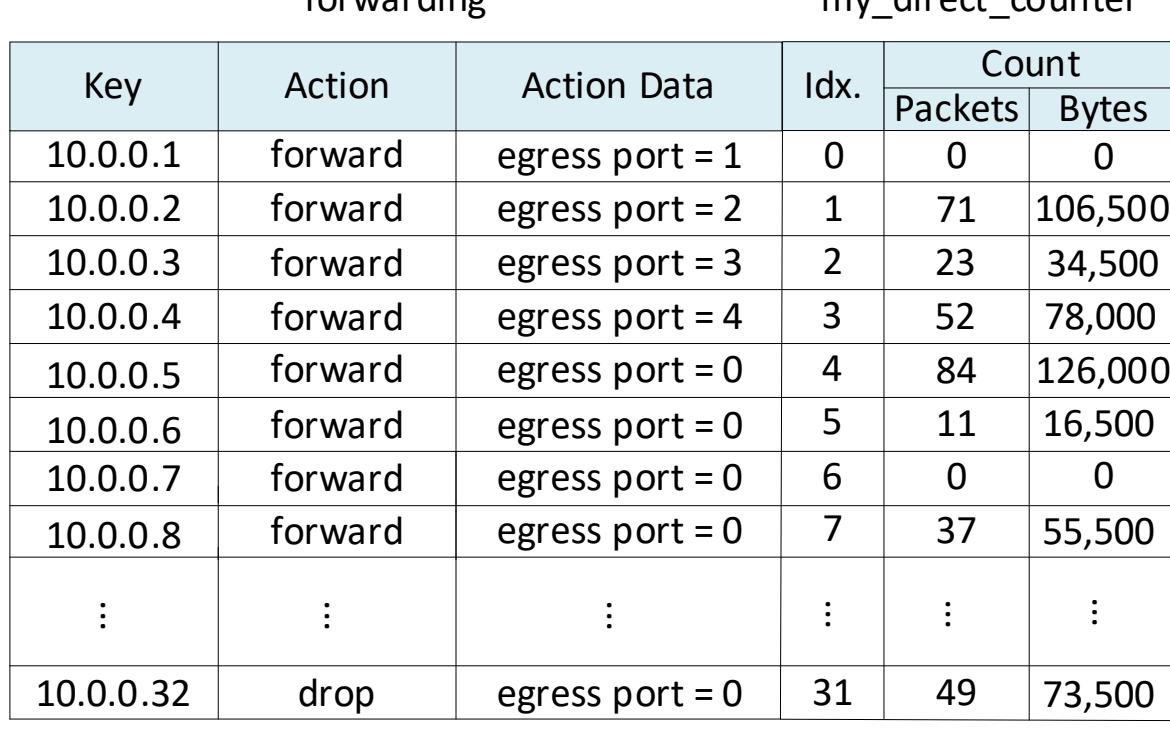

forwarding my\_direct\_counter

- The control plane can read the counters
- E.g., the following command for MyIngress.my direct counter indicates that the counter associated with entry 1 counted 4,921,063 bytes and 72,880 packets

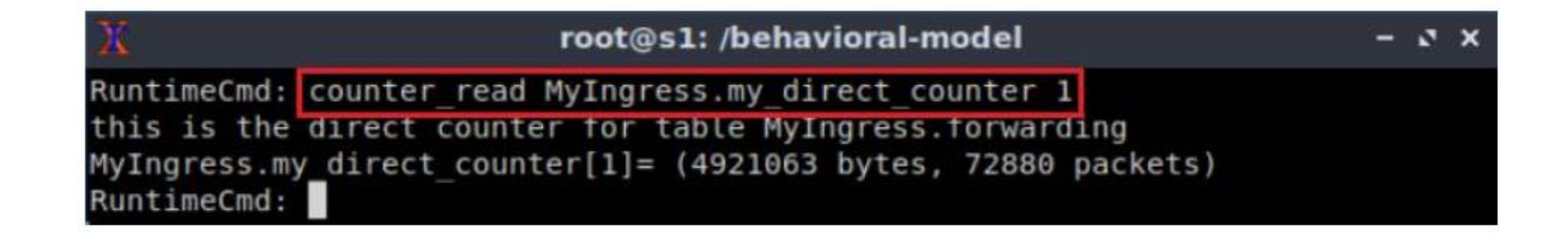

- Indirect counters are independent counters that can be referred to specific entries or group of entries in a match-action table
- E.g., there is a big table, but only a few counters are needed (few entries)
- The code must specify the number of independent counters (array size)

• Example: instantiate a counter as an array of 3 elements, to count packets and bytes

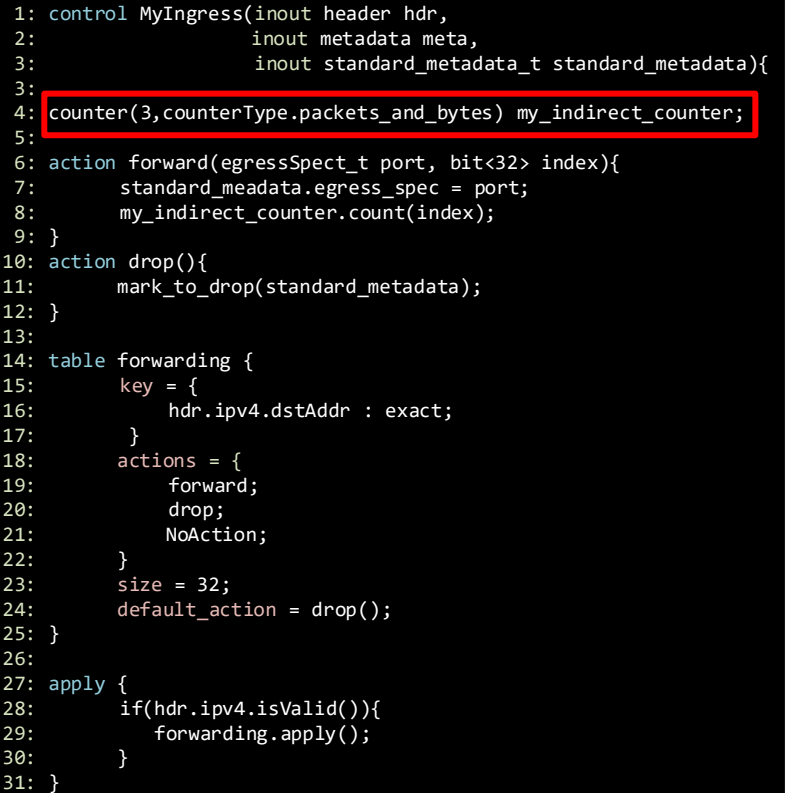

- Example: instantiate a counter as an array of 3 elements, to count packets and bytes
- The count method is used to increment the value

```
1: control MyIngress(inout header hdr,
 2: inout metadata meta,
 3: inout standard metadata t standard metadata){
 3: 
 4: counter(3, counterType.packets_and_bytes) my_indirect_counter;
 5: 
 6: action forward(egressSpect_t port, bit<32> index){
 7: standard meadata.egress spec = port;
 8: my_indirect_counter.count(index);
 9: } 
10: action drop(){ 
11: mark_to_drop(standard_metadata); 
12: }
13:
14: table forwarding { 
15: key = {
16: hdr.ipv4.dstAddr : exact;
17: }<br>18: act
          actions = f19: forward; 
20: drop;<br>21: NoActi
              NoAction;
22: 23: 24:size = 32;default\_action = drop();
25: }
26:
27: apply {
28: if(hdr.ipv4.isValid()){<br>29: forwarding.apply();
             forwarding.apply();
 30: }
 31: }
```
• Example: count packets/bytes routed by routes 1-3; routes 4, 5, 7; and routes 6, 8, 32

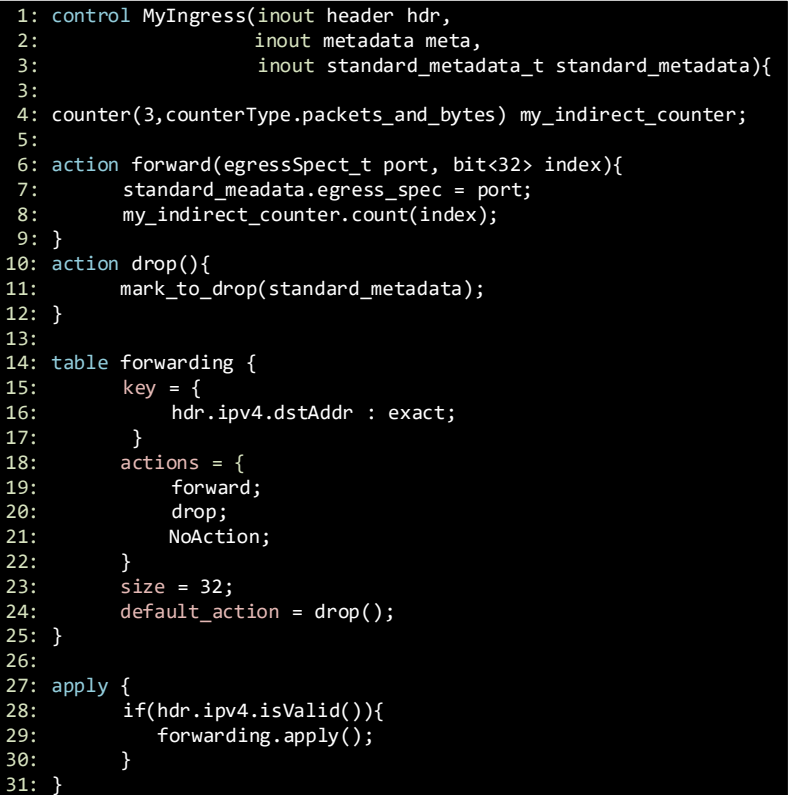

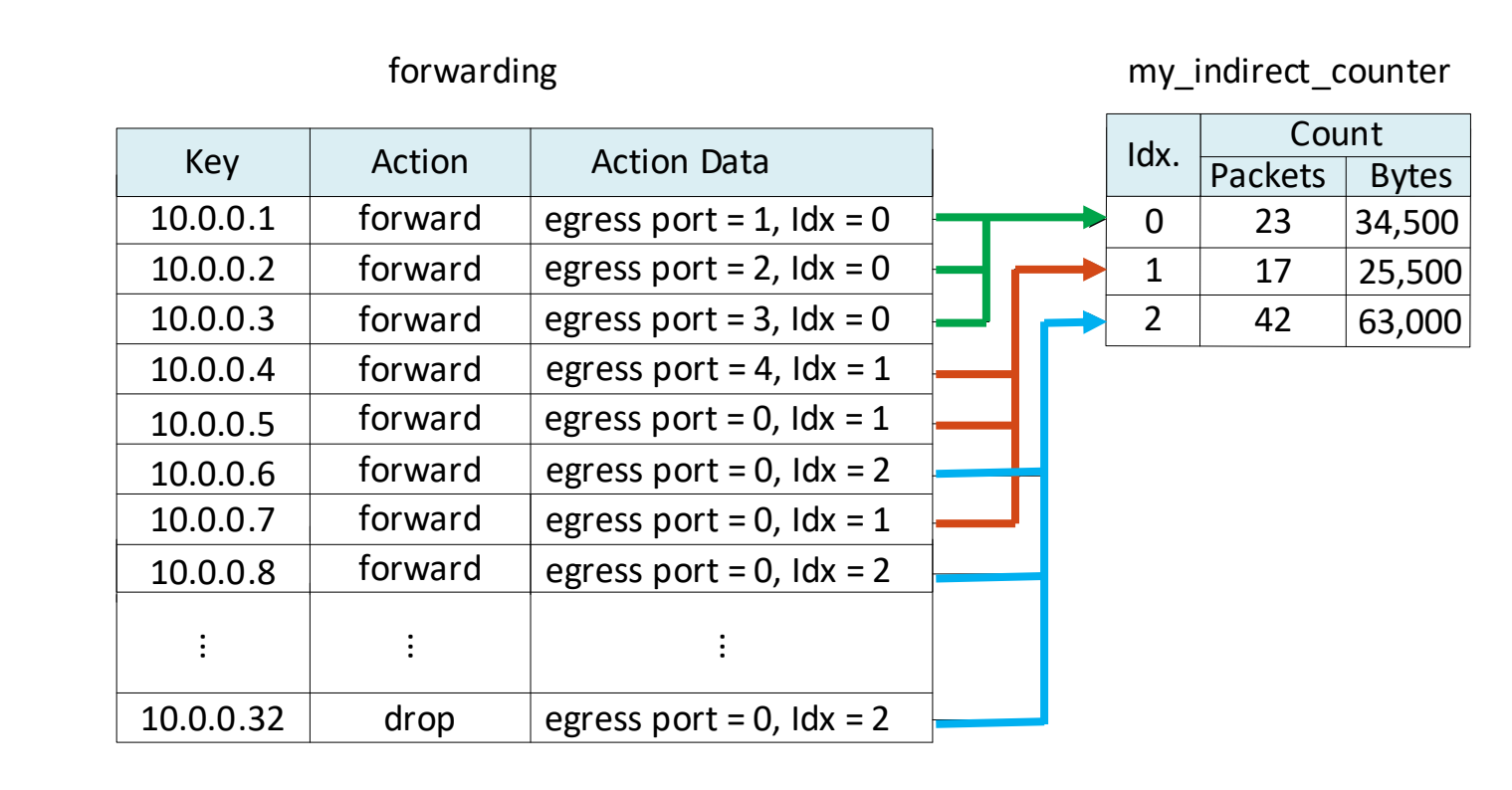

- Example: count packets/bytes routed by routes 1-3; routes 4, 5, 7; and routes 6, 8, 32
- Note that the index used to increment the counter is retrieved from the action data  $\triangleright$  The index can also be computed, as needed by the programmer

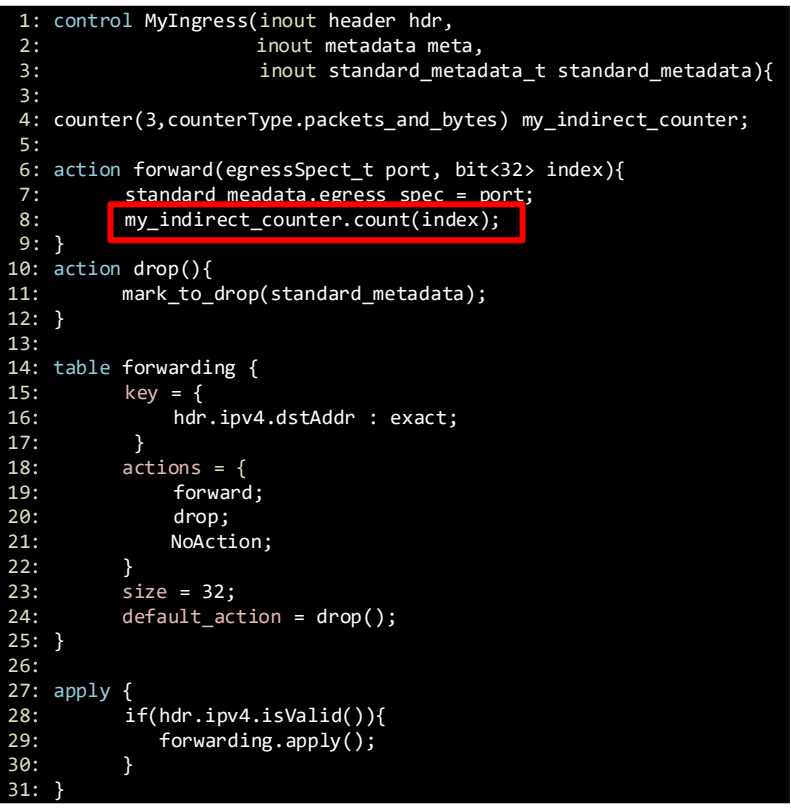

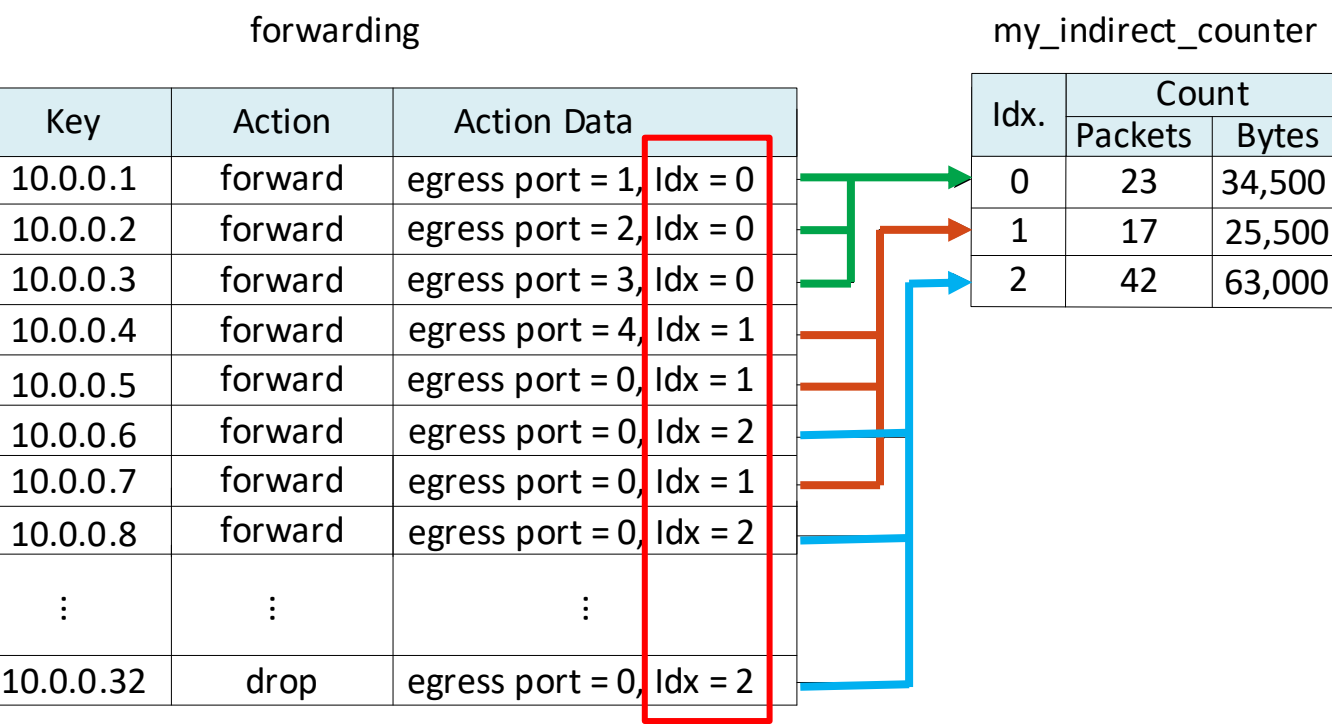

- The control plane can read the counters
- E.g., the following command for MyIngress.my indirect\_counter indicates that the counter associated with entry 1 counted 172,983,947bytes and 114,276 packets

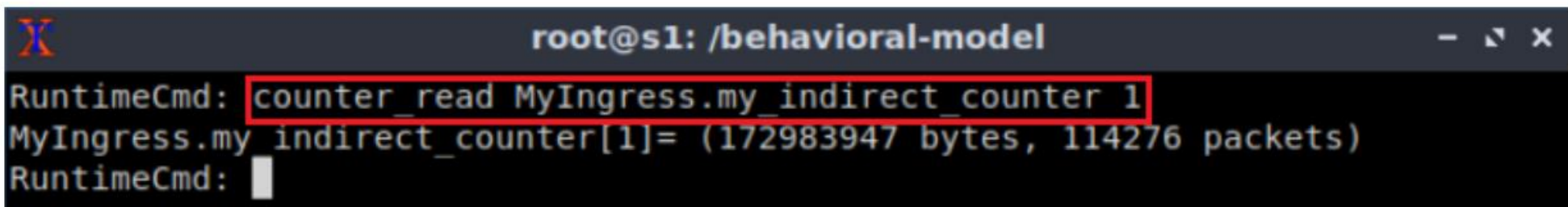